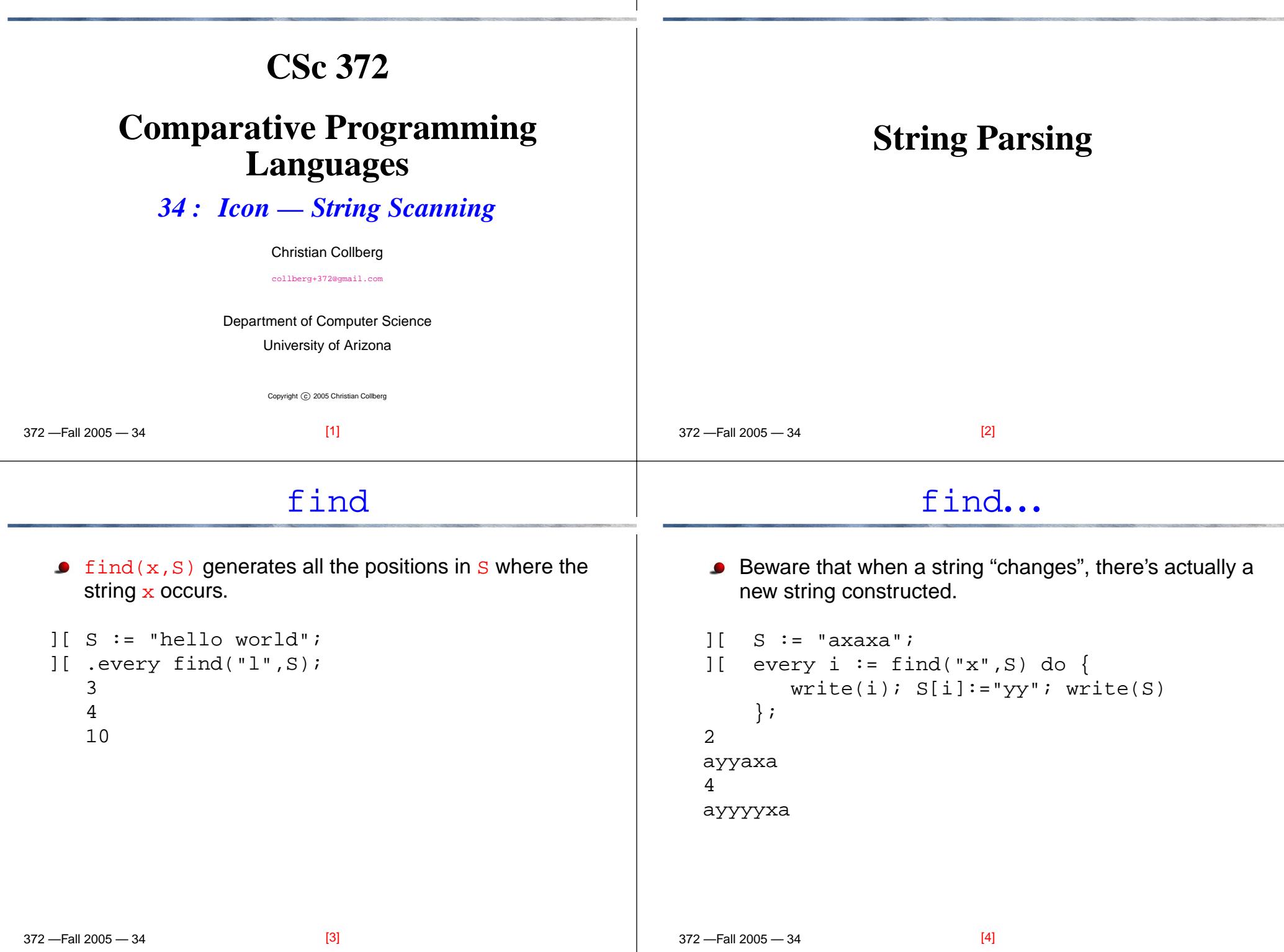

#### **Removing Nested Comments**

#### Idea: repeatedly remove any comments that don't contain any other comments.

```
-Fall 2005 - 34
procedure decomment(S);
   while (1) do \{if f := find(''/ * ', S) &
         t := find("*/", S, f+2) &
         not (find("/*", S, f+2) < t) &
         not (find("*/", S, f+2) < t) then
         S[f:t+2] := "else
break}
return S;
end[5]
```
#### **Nested Comments. . .**

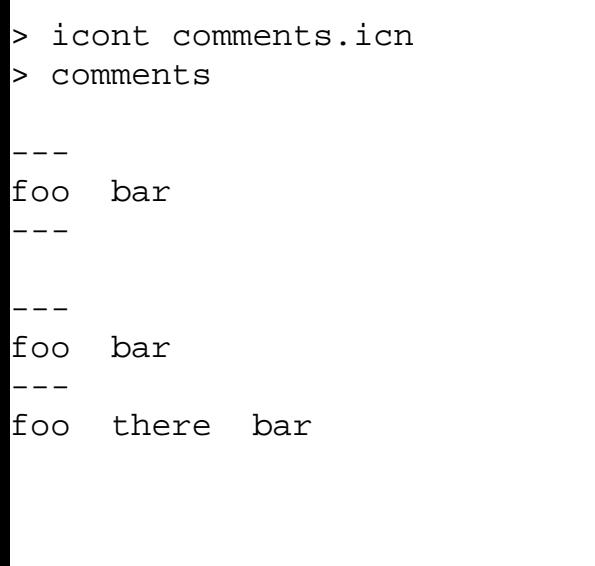

 $2212005$   $24$ 

## **Nested Comments. . .**

```
 372 —Fall 2005 — 34procedure main()
     write(decomment("/* hello world */"))
     write(' -- -")
write(decomment("foo /* hello world */ bar"))
     write(' -- -")
write(decomment("/* hello/* there */ world */"))
     write(' -- -")
write(decomment("foo /* hello/* there */ world */ bar"))
     write(' -- -")
write(decomment("foo /* hello */ there /* world */ bar"))
  end[6]csetsA cset is a basic Icon type that describes sets of<br>share that
      characters.Csets are written as a string of characters betweensingle quotes.
   Predefined csets:
       &digits: digits between 0 to 9.
       &letters: all letters.
       &ascii: all ASCII characters&lcase: lower case letters.
```
The normal set operations can be performed using ++(union), \*\* (intersection), -- (set difference), and ˜ (complement).

 $[8]$ 

**&ucase:** upper case letters.

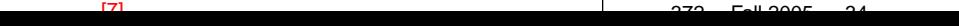

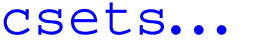

 $-5.4$ 

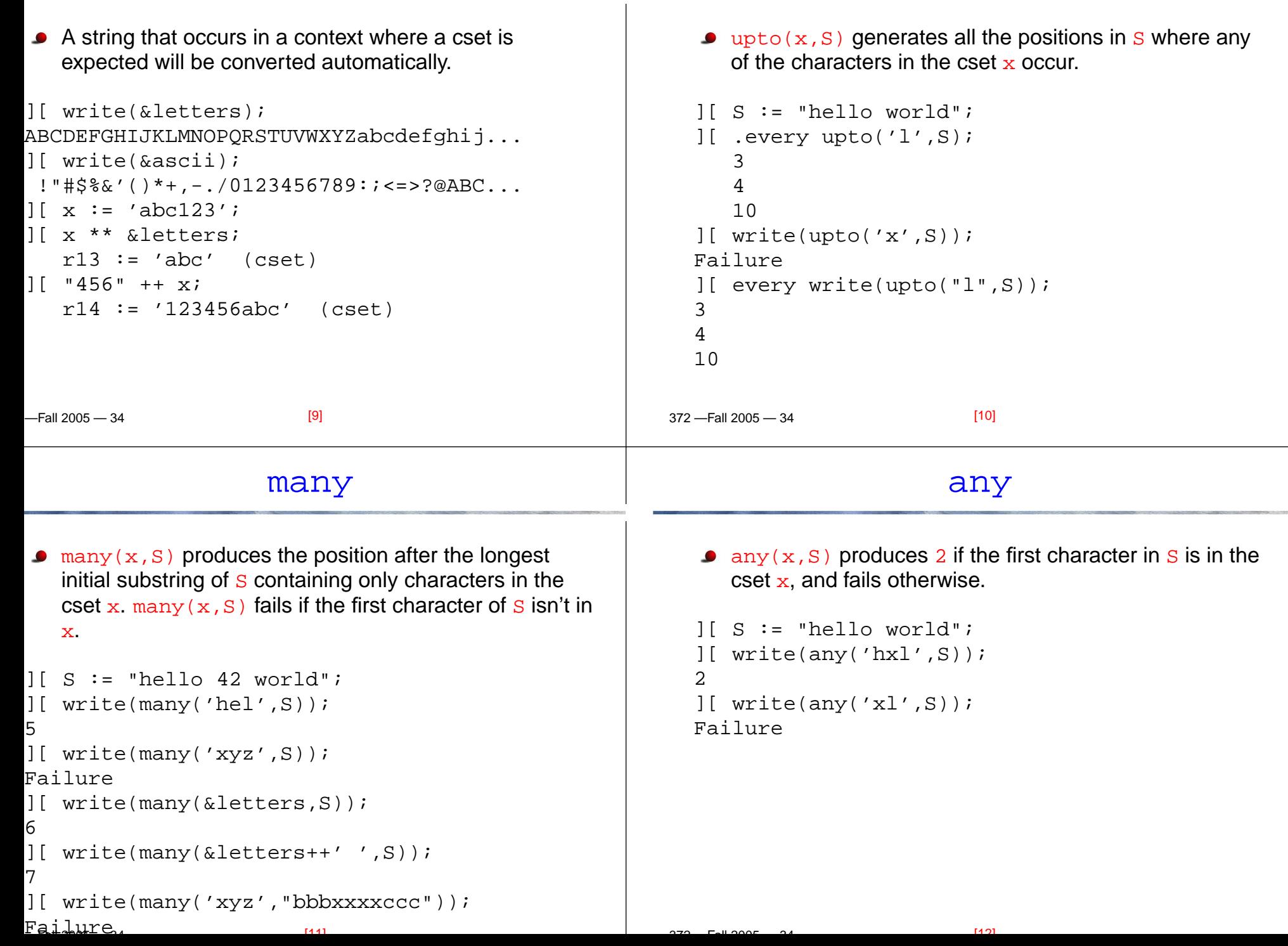

## match

 $2212005$   $24$ 

# **Removing Whitespace**

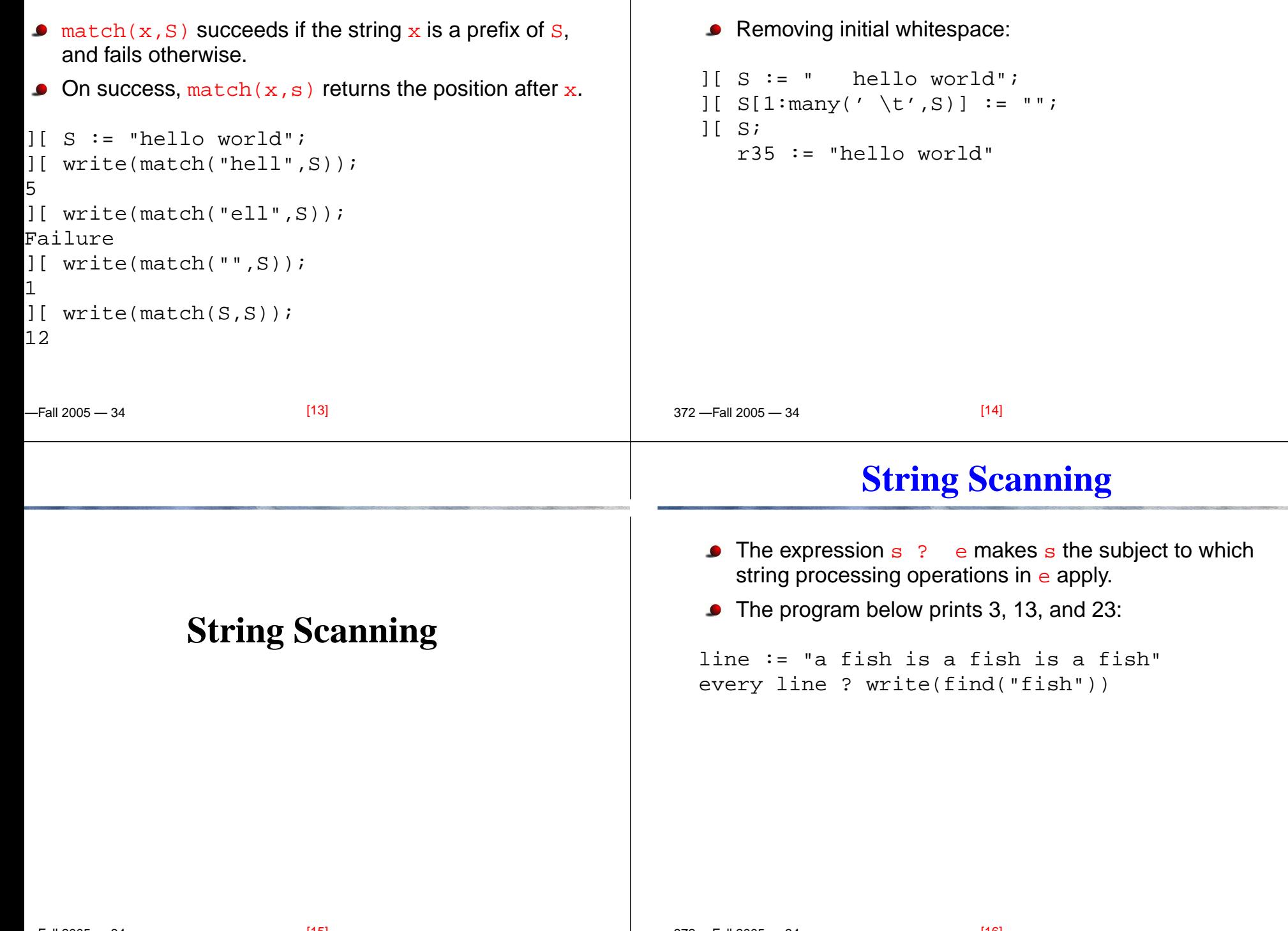

 $\overline{370}$   $\overline{511}$  2005  $\overline{24}$ 

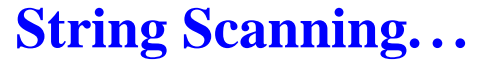

 $[19]$ 

 $2212005$   $24$ 

#### move

 $[20]$ 

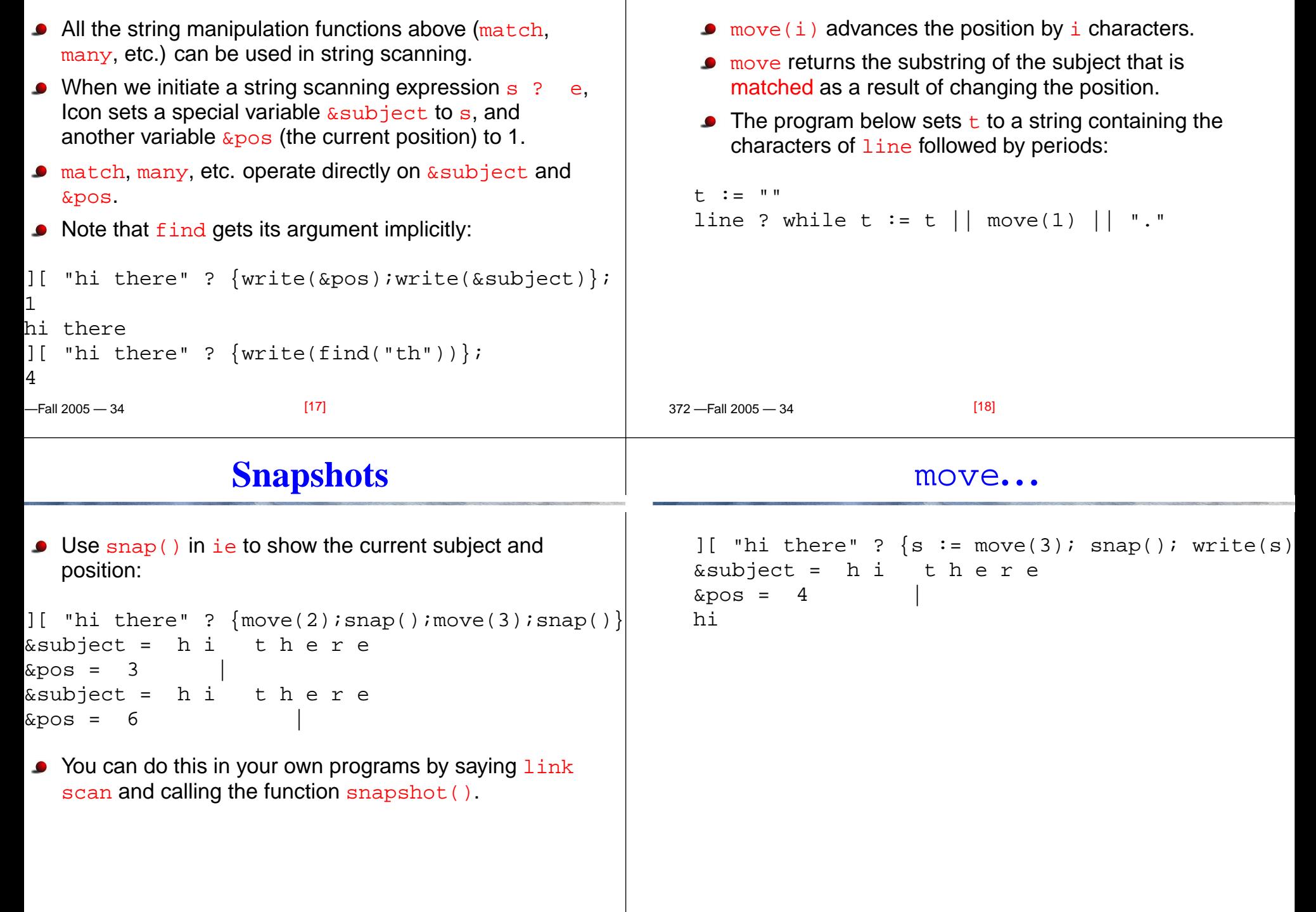

 $\overline{370}$   $\overline{511}$  2005  $\overline{24}$ 

<u>12345</u> — 34 **Split up a string in odd and even characters.** procedure sep(S)  $O := E$  := "" S ? while  $0$  ||:= move(1) & E ||:= move(1) suspend <sup>O</sup> | <sup>E</sup> endprocedure main() every  $i := \text{sep}("alb2c3d4e5")$  do write(i) end> icont sep.icn > sep abcde [21] <sup>372</sup> —Fall <sup>2005</sup> — <sup>34</sup>tab(i) moves to position i in the subject and returns the substring between the old and new positions. ][ "hi there" ?  $\{s := tab(5) \text{; } \text{snap}() \text{; } \text{write}(s)\}$  $\⊂i>et = h i t h e r e$  $&pos = 5$ hi <sup>t</sup> [22]**String Scanning FunctionsThe other string scanning functions behave the same** as previously shown, except that they operate on $\&$ subject <mark>and  $&$ pos implicitly</mark>.  $\text{upto(s)}$  returns the position of any of the characters in s, starting at the current position  $(\&$  pos).  $\mathtt{many}(\mathtt{s})$  returns the position following the longest possible substring containing only characters in <sup>s</sup>starting at the current position. **Extracting Vowels**Generate all the vowels in a string. procedure vowels(S) S ? every tab(upto('aeiou')) do suspend move endprocedure main() every  $i := v$ owels("foobar") do write(i) end

 $\overline{370}$   $\overline{511}$  2005  $\overline{24}$ 

```
][ "xxyyxxxxxzzz" ? \{tab(5): write(maxy('x'))\};10][ "abxxyyzzz" ? \{tab(4): every write(upto('xy'))\}4
56
```
 $[23]$ 

 $2212005$   $24$ 

```
> icont vowels.icn
> vowels
o
o
a
```
 $[24]$ 

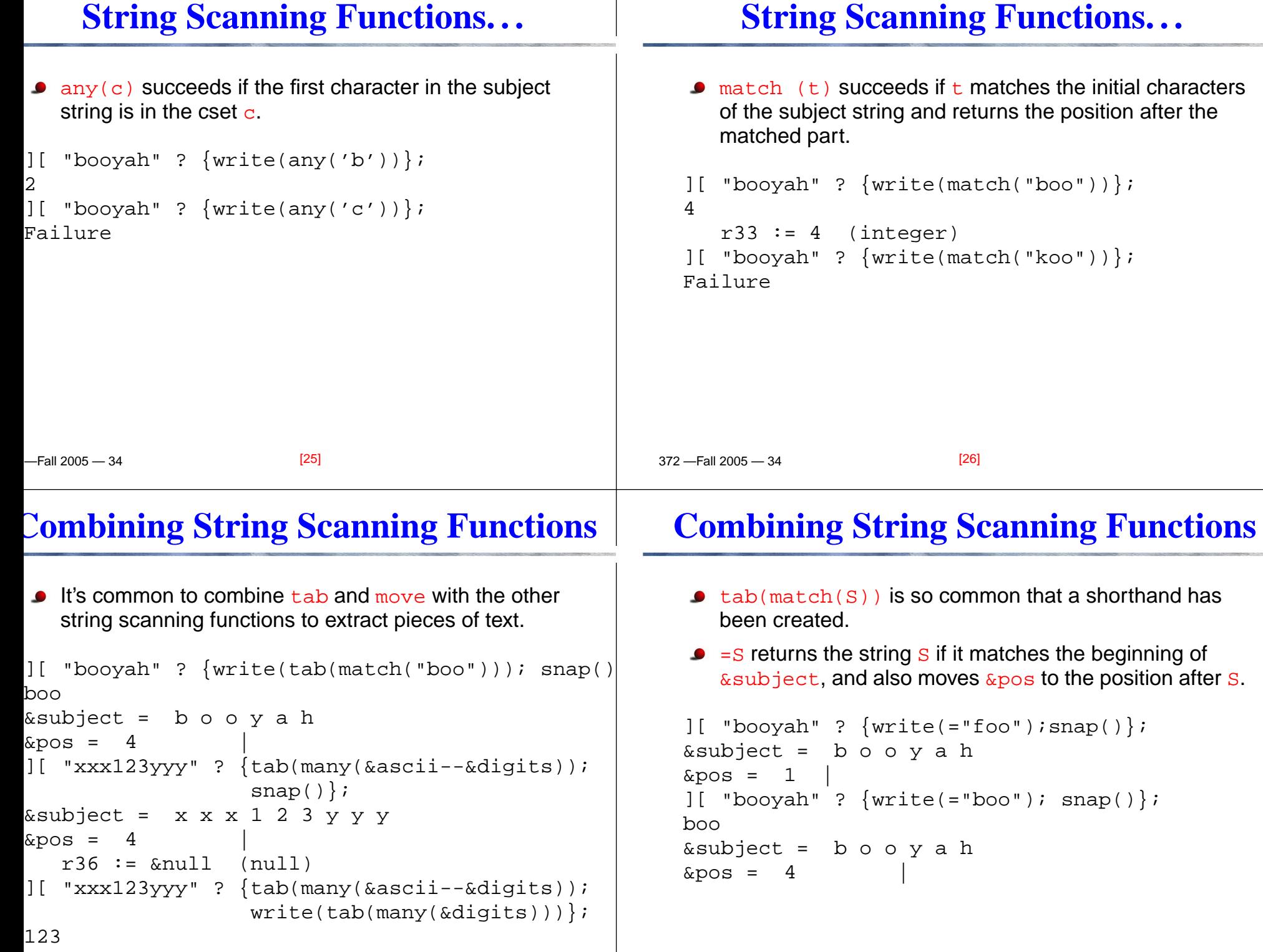

 $\overline{370}$   $\overline{511}$  2005  $\overline{24}$ 

 $[28]$ 

 $2212005$   $24$ 

 $[27]$ 

## **Extracting Words**

 $[341]$ 

 $2212005$   $24$ 

### **Extracting Words. . .**

 $[22]$ 

, pull(words))

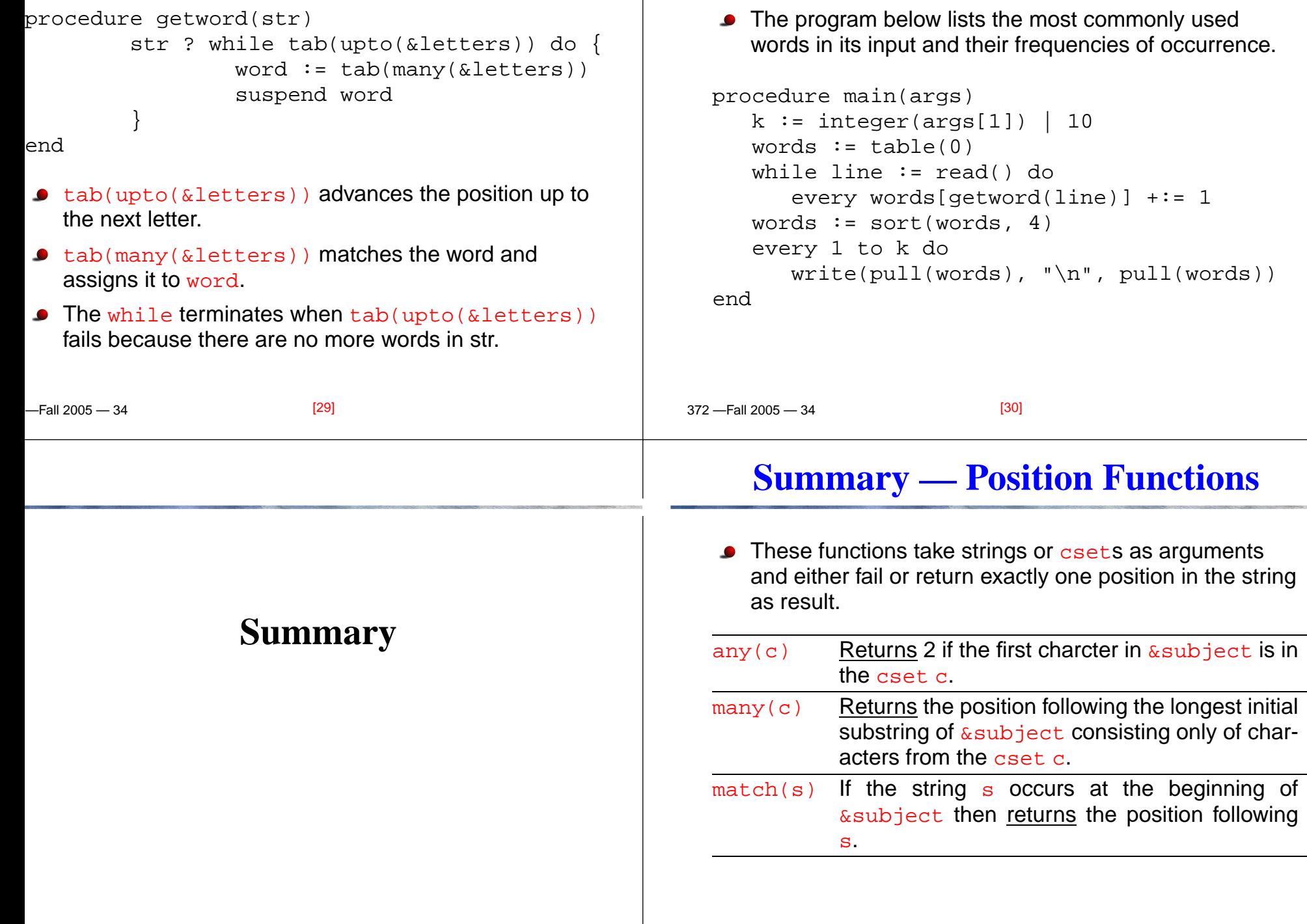

 $\overline{370}$   $\overline{511}$  2005  $\overline{24}$ 

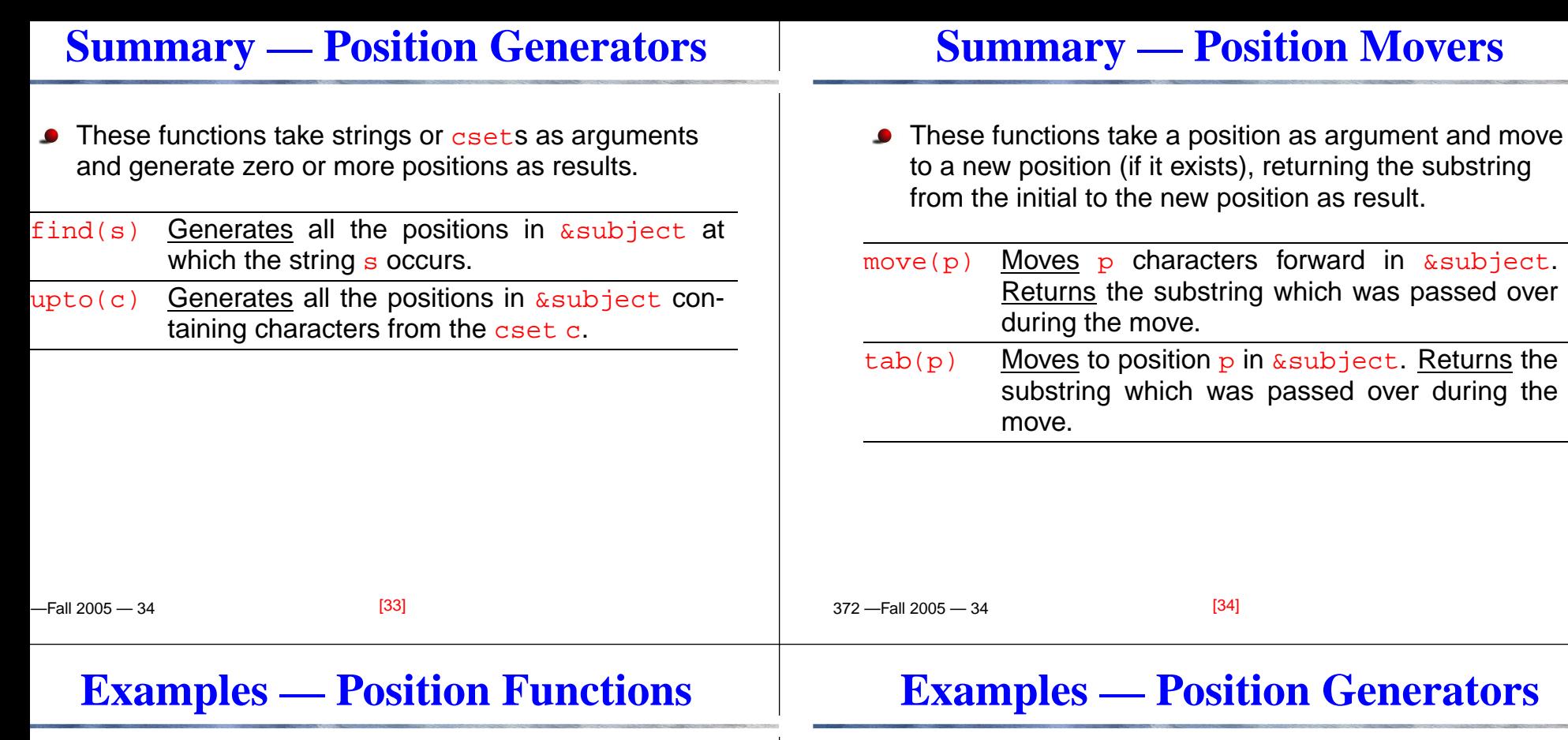

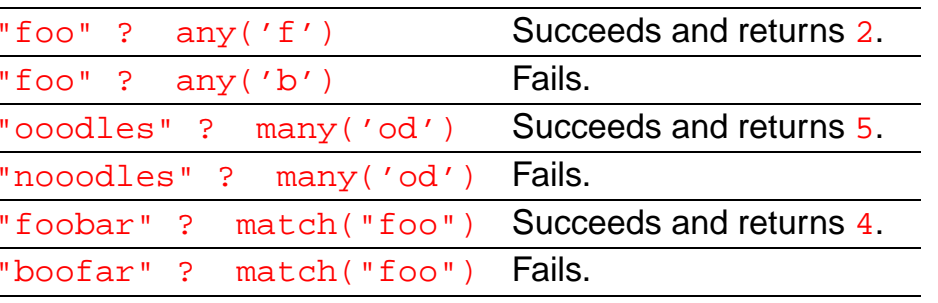

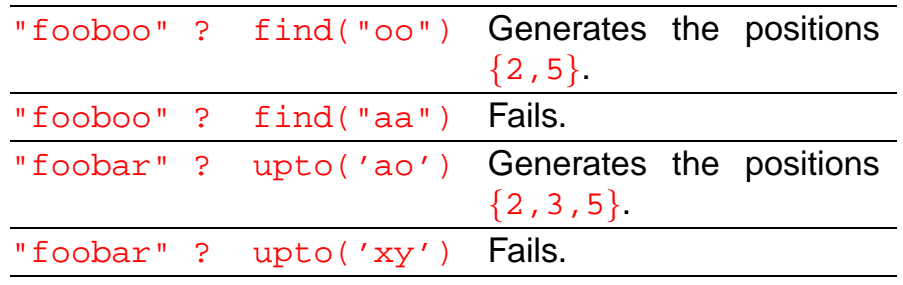

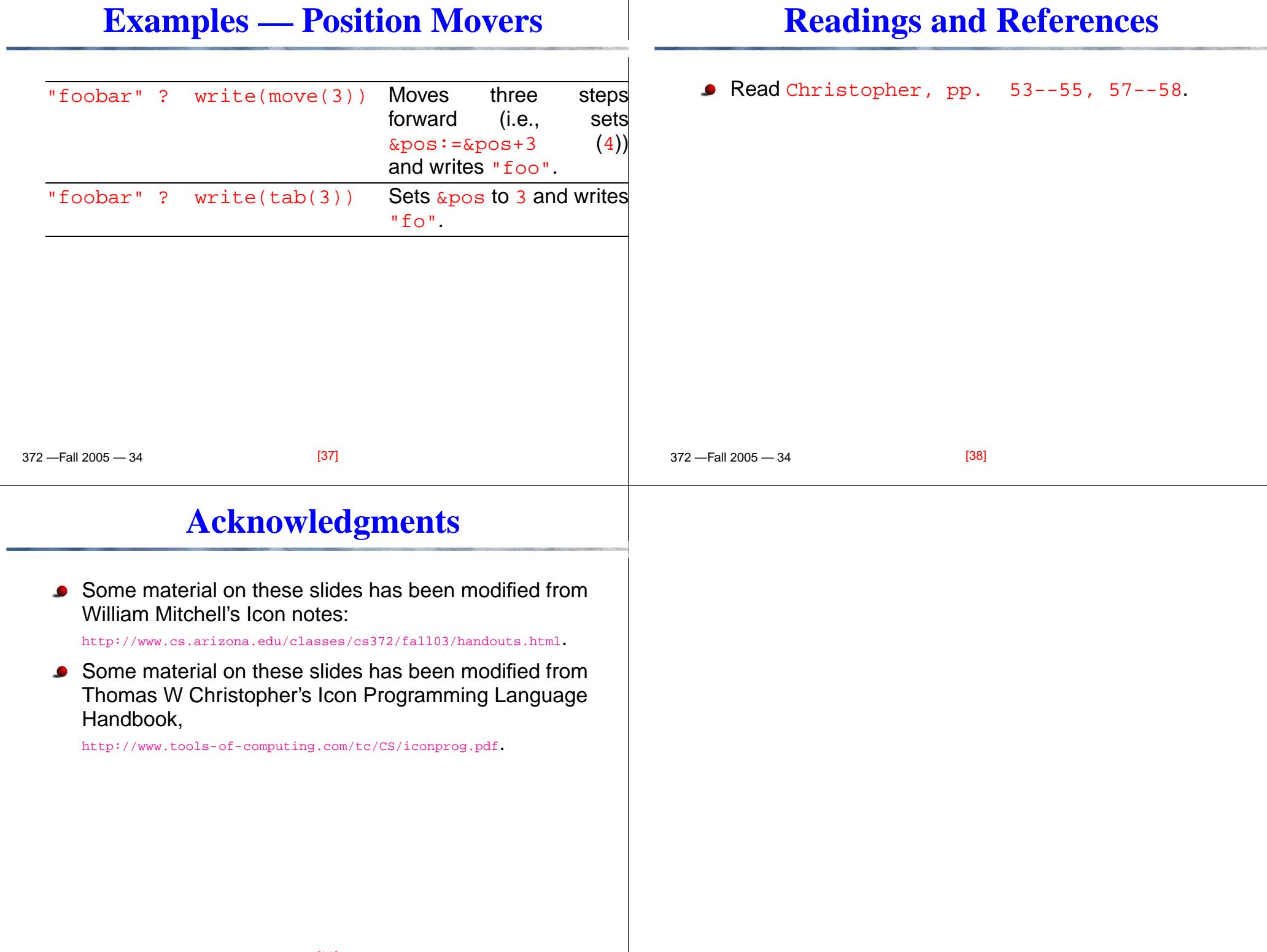